# Graphics

# in the game Third Degree

By: Chad Williams California Polytechnic State University Advisor: Zoë Wood Winter 2011 - Spring 2011

# $\mathbf{r}$  . Я r ŀ  $\ddot{\bullet}$

# **TABLE OF CONTENTS**

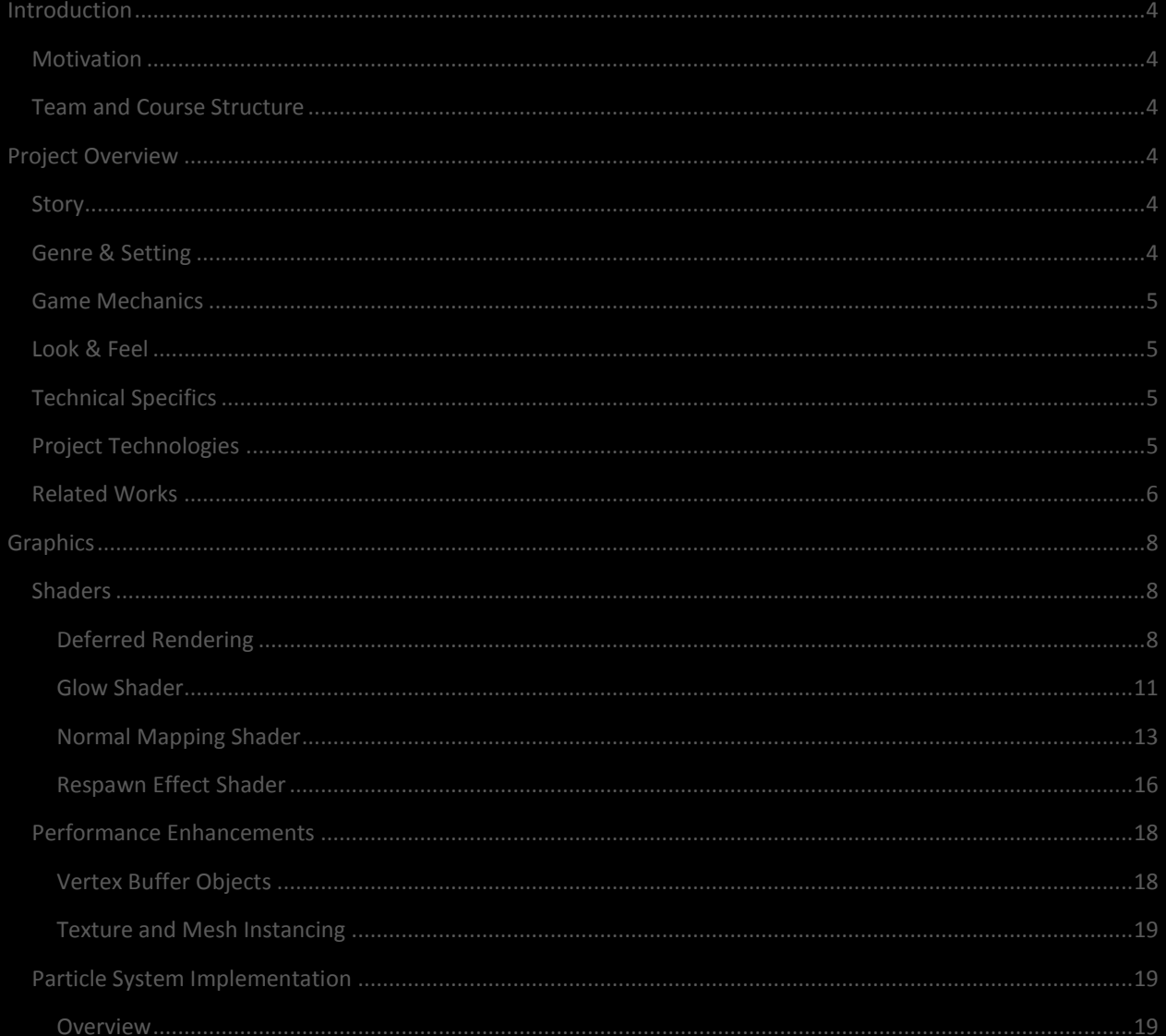

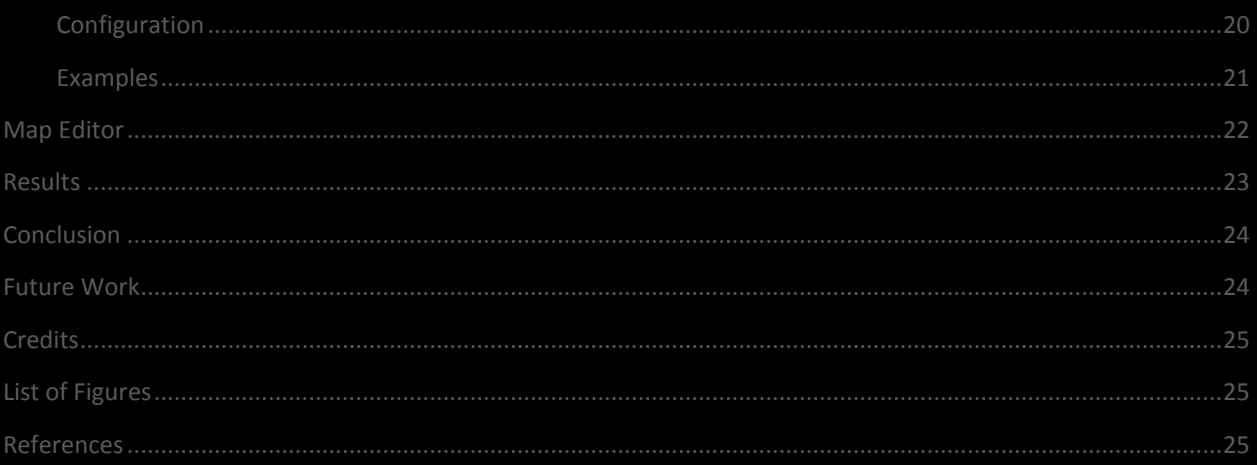

# <span id="page-3-0"></span>**INTRODUCTION**

### <span id="page-3-1"></span>MOTIVATION

Video games have been consistently driving hardware and graphics development, so having a senior project that deals with the latest graphical technologies and techniques was a major motivation for the game. Another reason to begin this project was to gain the experience working with a team on a large project. And finally, the main reason for forming the team and beginning the project, of course, was to develop a game proof-of-concept. For my senior project, with the assistance of the *Third Degree* team, I chose to develop a 3D sidescroller, focusing my efforts on the graphical technologies involved in making a real-time game.

### <span id="page-3-2"></span>TEAM AND COURSE STRUCTURE

*Third Degree* began work even before senior project started, with Mark Paddon, Mike Sanchez, and I fleshing out the story as well as beginning tool and engine development. Once Spring quarter arrived, the team gained three additional members (Jon Moorman, Tim Biggs, and Joshua Marcelo). Each team member had their own specialization, such as in graphics or physics. Additional help from Ben and Tom Funderberg, as well as Josh Holland, provided the game with art assets to enhance the visuals in the game, and Sam Thorn produced the excellent sound featured in the game. Once the core team was established, official development took place between Spring quarter 2011 and Winter quarter 2011 in the first-ever CPE 476++ course at Cal Poly, led by Zoë Wood, focusing on 3D game development (3D engine architecture, graphical techniques and shaders, 3D spatial optimizations, and more).

# <span id="page-3-3"></span>**PROJECT OVERVIEW**

#### <span id="page-3-4"></span>**STORY**

The game follows the story of a convict kept in confinement who is essentially given a chance at redemption through a special testing program. A recent alien artifact has crash-landed on the Earth's surface, and a group of scientists are conducting specialized experiments to find out what it does. The convict is one in a line of test subjects given a chance of freedom through experimentation. When the artifact is fitted on the convicts head, he is put in some kind of virtual environment that resembles Victorian London in the 1860s. The convict, though determined to gain his freedom, soon feels the grasp of insanity closing in around him (seen as the environment changing to a futuristic setting, among other things), and the only way out is to either finish the virtual simulation, or die trying.

#### <span id="page-3-5"></span>GENRE & SETTING

*Third Degree* is a 3D side-scrolling adventure game. The game takes place in the mind of the main character, and the player is continually immersed with story-driven game play. *Third Degree* combines story elements, traditional platforming, and interesting game mechanics to provide a unique player experience; meanwhile, the environment is switching back and forth between Victorian and futuristic settings.

### <span id="page-4-0"></span>GAME MECHANICS

The core game mechanic of *Third Degree* is the concept of "mental deterioration" (MD). The status of this "deterioration" state is reflected in the Mental Deterioration Bar, or MD Bar for short. The MD of the player is reflected in many ways in the game. The most apparent affect that MD has is on the game's environment; initially the environment will reflect the Victorian environment, and will slowly transition to a futuristic setting as the MD increases. Additionally, the higher the MD, the more the distorted the environment will become, furthering the concept of the player's mental state. As the MD reaches nearly full (equivalent to "death"), the player must *focus* in order to bring down their MD and restore the environment to a playable state. If at any point the player maxes out their MD, they will respawn to the last checkpoint.

Aside from the MD, the player will be fighting against enemies in the twisted environment that the game is set in. Enemies are strategically placed throughout the map, and the enemies' attacks will increase the player's MD for each "hit" on the player. For defense, the player is equipped with a melee attack, as well as a simple gun. In addition to the enemies impeding progress in the map, *puzzle objects* are placed throughout to make navigation more difficult. Examples of puzzle objects include trapdoors, swinging platforms, and swinging blades. To pass some of these puzzles, "Fire legs" must be employed. "Fire legs*"* is the game's mechanic to allow the player to jump higher than they normally would; the jump height increases with the player's MD, giving the gamer an incentive to balance their MD appropriately.

#### <span id="page-4-1"></span>LOOK & FEEL

As previously mentioned, there are two types of environments that the game takes place in, the Victorian setting and the futuristic setting. The Victorian and futuristic settings were selected to heavily contrast each other and provide distinct visual cues to the player. The Victorian environment contains many blocky, stone surfaces and is in general very dreary, while the futuristic setting contains many metallic, curvy surfaces, with many of the objects emitting a purple glow.

#### <span id="page-4-2"></span>TECHNICAL SPECIFICS

Microsoft's Visual Studio 2008 was used as the main development platform for the team due to its excellent debugging capabilities as well as its integration with Qt, which served as the UI framework for the game's editor. To facilitate team productivity, the SVN source-control system was used, as well as a ticketing and organization solution found on Unfuddle.com. The core of the game was written in C++, with OpenGL serving as the graphics API, and GLSL for the shaders in the game. The game's engine was compiled to a DLL so it could be reused without any code duplication in the main game itself as well as the game's editor. On the art side of the project, the PNG image format was chosen as the standard due to its lossless compression, and the WAV format for sound files. Finally, the engine uses the SDL library for windowing, and the IrrKlang library for sound playback.

#### <span id="page-4-3"></span>PROJECT TECHNOLOGIES

Because *Third Degree* was developed in a team environment, each technology was typically developed by one or two team members; refer to their project write-up for more information. The following list outlines the general distribution of tasks within the project, but is not exhaustive:

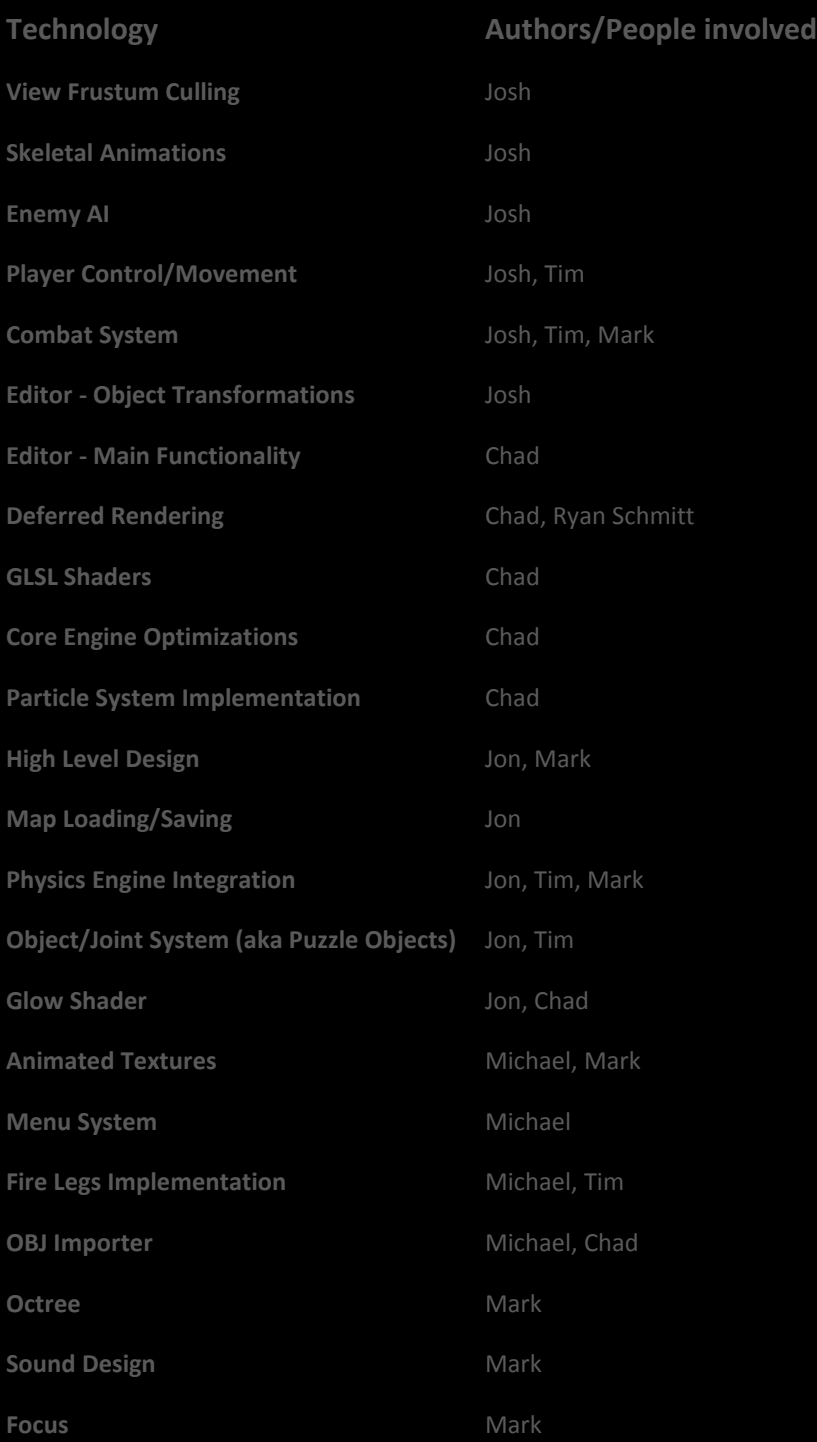

## <span id="page-5-0"></span>RELATED WORKS

While there were many influences for *Third Degree*, the following works both influenced the gameplay as well as helped to provide examples for how to approach certain tasks for components in *Third Degree*.

**Trine**

The general mood/feel of the game was greatly influenced by this side-scrolling platformer, Frozenbyte's *Trine*. Visual inspirations, the overall feel of gameplay mechanics (such as movement and puzzle object interaction), and elements of the combat system helped in making decisions for *Third Degree*. The Figure below shows an in-game screenshot for *Trine*:

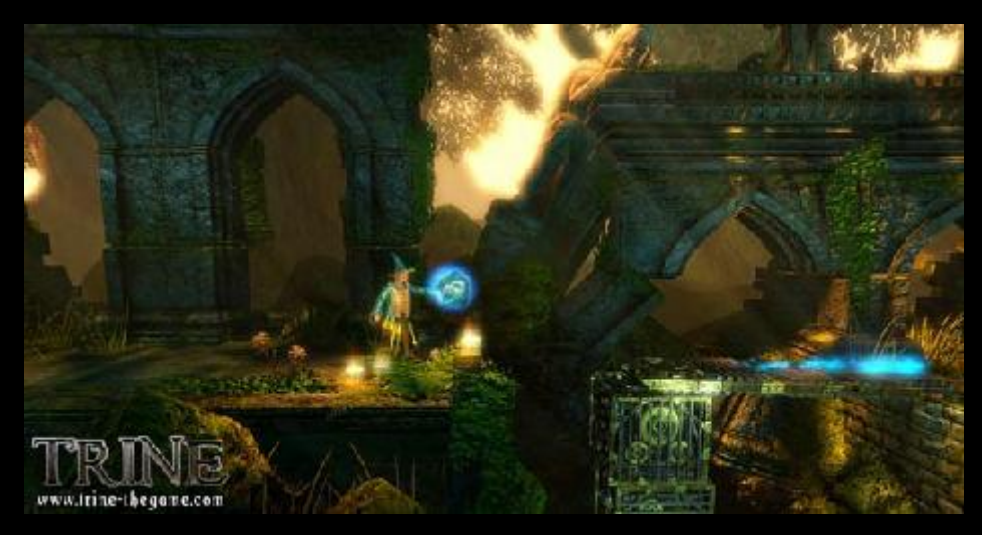

**FIGURE 1 - FROZENBYTE'S TRINE**

#### <span id="page-6-0"></span>**Maya**

The transformation tools were modeled after many 3D graphics software suites, particularly Autodesk Maya. The figure below shows an example of the transformation tools used in Maya:

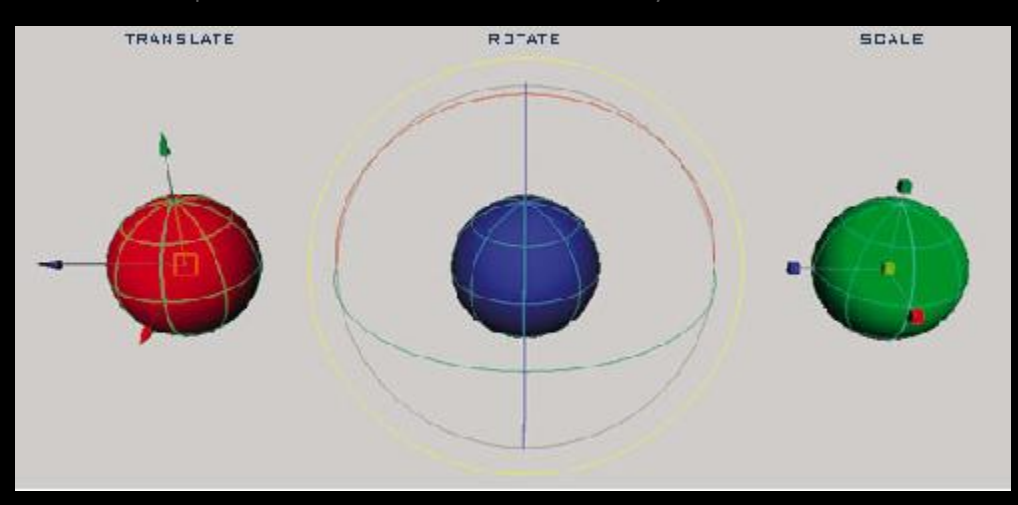

<span id="page-6-1"></span>**FIGURE 2 - TRANSFORMATION TOOLS IN AUTODESK'S MAYA**

#### **Doom 3**

The animation in the game utilizes the MD5 format used in a number of 3D games, most notably in Activision's *Doom 3*. The MD5 structure created for *Doom 3* provides a robust and efficient way for representing animation. The figure below shows an example mesh from *Doom 3* modeled using MD5:

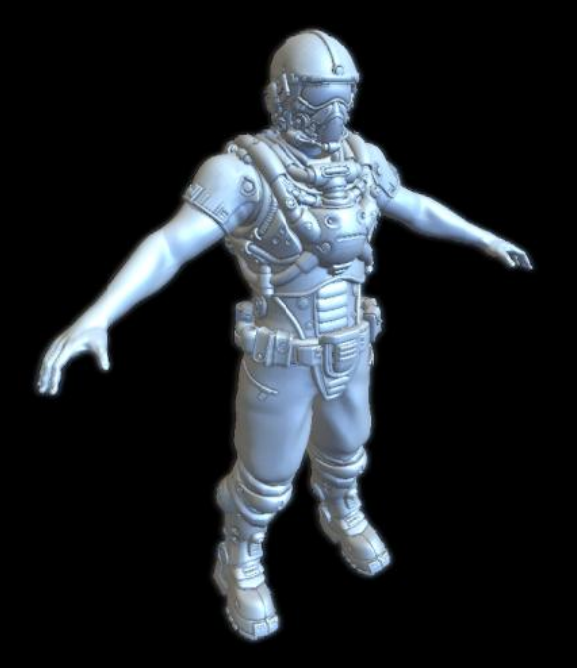

**FIGURE 3 - EXAMPLE MD5 MESH FROM DOOM**

# <span id="page-7-3"></span><span id="page-7-0"></span>**GRAPHICS**

*Third Degree* relies heavily upon graphics to convey story and emotion during gameplay. There were many advanced graphical effects that the game could not employ due to target hardware which was not powerful enough. However, despite this, many effects were used that enabled the game to immerse the player in a very rich and detailed environment. Shaders are at the core of this, allowing for advanced lighting, post-processing, and offloading complex tasks that are inherently parallel from the CPU to the GPU.

#### <span id="page-7-1"></span>SHADERS

The game was built using OpenGL rather than DirectX, so the two shader languages available were GLSL (OpenGL Shader Language), or Cg. For this project, GLSL was chosen because it is OpenGL's official shader language and is being actively developed alongside the OpenGL specification.

#### <span id="page-7-2"></span>DEFERRED RENDERING

From the very beginning, *Third Degree* had a very ambitious visual style, not only trying to convey a Victorianesque environment, but also a very futuristic environment as well. During the first quarter in development, it was clear that standard forward lighting would not be enough to convey the visual style that the game was targeting.

Deferred rendering, which allows for lighting to be done in its own pass, allows for an *essentially unlimited<sup>1</sup>* number of lights in the scene, allowing for a massive number of creative options to become available in the development process. *Third Degree* owes credit of its core deferred rendering engine to Ryan Schmitt, who very graciously allowed us to implement his deferred rendering code. Without the assistance Ryan provided, the advanced lighting that *Third Degree* employs would certainly not have been attainable within the two-quarter time frame that the game was developed in.

In order to focus the player's attention on the objects that are switching between historical and futuristic equivalents, the ambient light was set very low, and an abundance of point lights were used to highlight and showcase the switchable objects. Below is an exploration of the way deferred rendering works (i.e., how Ryan's core system works, and how many other implementations function), and later in the report, how this core system was modified to allow for advanced effects in *Third Degree*.

#### **HOW DEFERRED RENDERING WORKS**

As the name implies, deferred rendering delays, or defers, the rendering/lighting of the scene until it is presented to the screen. What this means, essentially, is that a shader is "gathering" (or capturing) all the data resulting from OpenGL draw calls and placing this data in buffers. The three main buffers used in the core deferred rendering system are an albedo buffer, a depth buffer, and a normal buffer.

Note that because the only color information stored in these three buffers is in the albedo buffer, no lighting information is present (albedo is *just* color without any lighting information). Because of this, lighting can be deferred until all three buffers are completely filled with the draw information for a complete frame. Collectively these buffers are called a G-buffer, short for "geometry buffer." With the information in these buffers, ambient, directional, and point lighting (as well as other lighting models) can be calculated. Because the lighting is done after the entire scene has been rendered to buffers, lighting is calculated per-pixel in view space. This has the distinct advantage of only lighting pixels that are visible after the scene has been rendered. In the case of the forward rendering model, having a large number of lights in the scene becomes very expensive, because for each light in the scene, OpenGL has to compute the light for each object. **Below is a summary of the complexity of deferred and forward rendering models:**

**Forward rendering**: O(M \* L) *…where M and L represent the number of meshes and lights present in the frame, respectively* **Deferred rendering**: O(M + L)

*The following three figures are a snapshot of the three core buffers that make deferred rendering possible:*

 $1$  "Essentially unlimited" means that almost any reasonable number of lights in the scene would have perfectly decent performance.

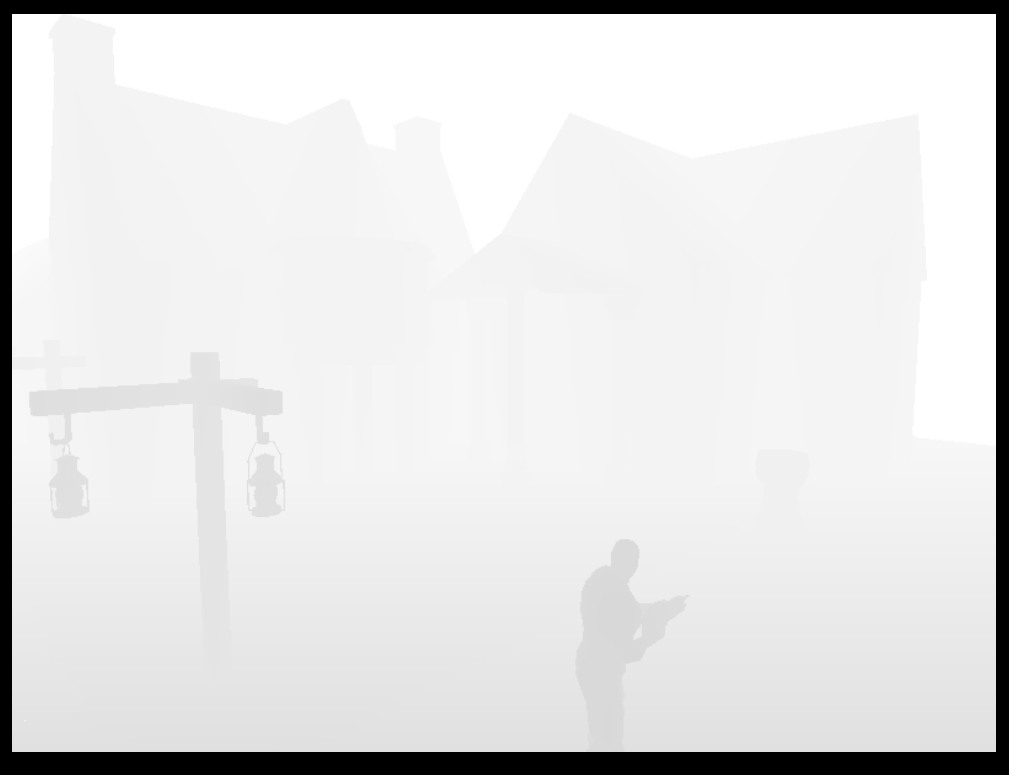

**FIGURE 4–DEFERRED RENDERING DEPTH BUFFER (NON-LINEARIZED)**

<span id="page-9-1"></span><span id="page-9-0"></span>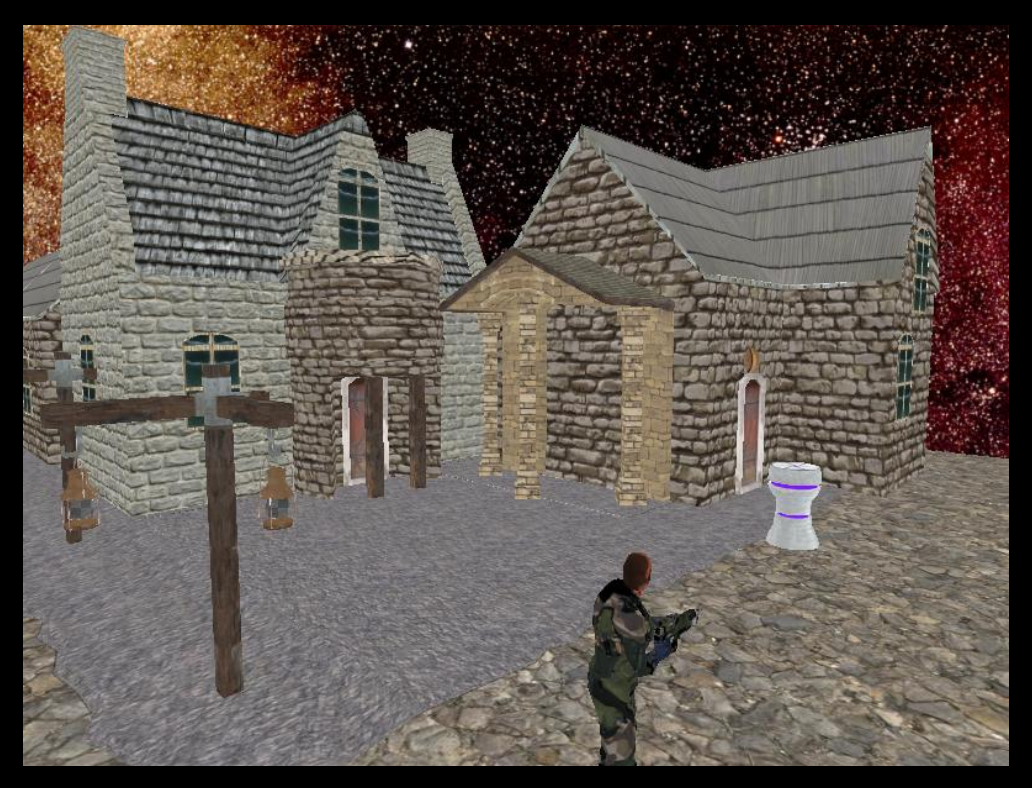

**FIGURE 5–DEFERRED RENDERING ALBEDO BUFFER**

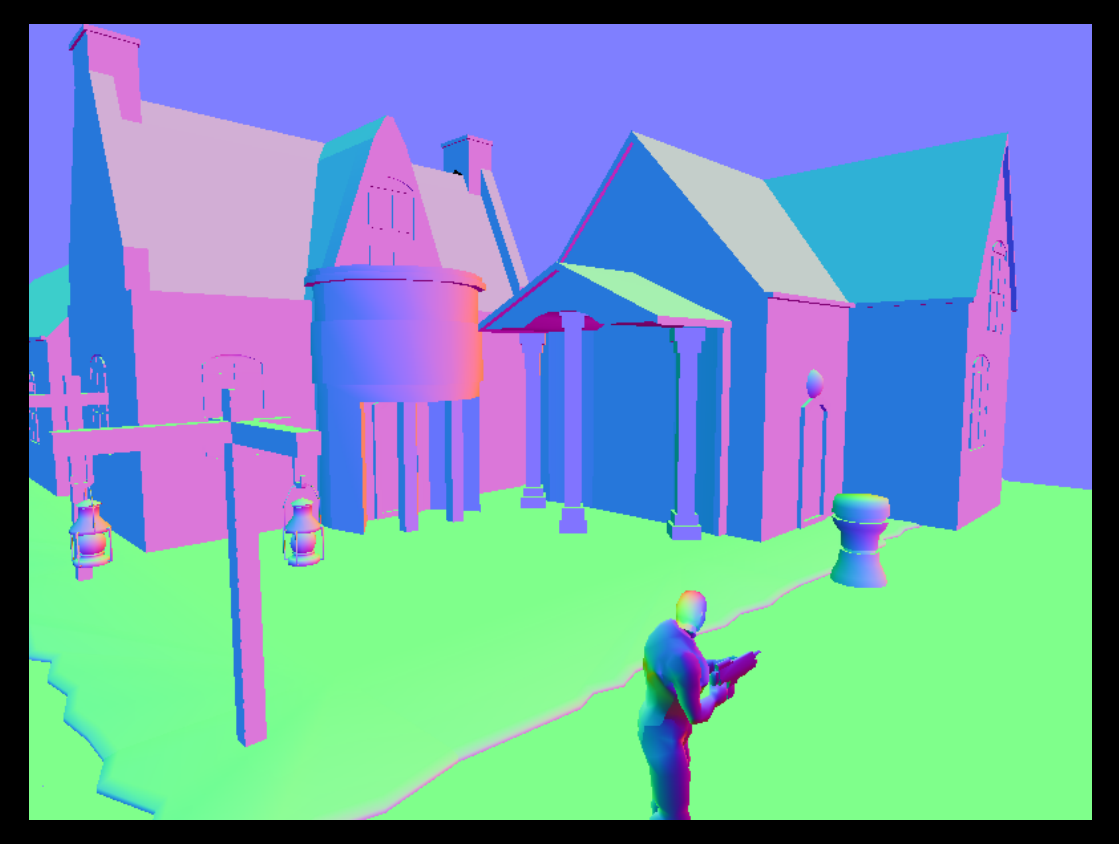

**FIGURE 6–DEFERRED RENDERING NORMAL BUFFER (NON-NORMAL-MAPPED)**

<span id="page-10-1"></span>A clear disadvantage of deferred rendering is the large memory footprint required, since at least three buffers are required to perform lighting (albedo, depth, and normals). If additional effects are desired, even more buffers will be used, such as velocity, roughness, and specular buffers. Another disadvantage occurs when only a couple of lights are in the scene – in this case deferred rendering is most likely more complex than forward lighting. In *Third Degree*, however, each frame contains a large number of lights, so this disadvantage does not apply. Other important disadvantages include difficulty rendering transparent objects in the scene (like glass), and anti-aliasing problems. There are many techniques for anti-aliasing in the deferred rendering pipeline, but none of them rely on traditional anti-aliasing provided by the hardware.

#### <span id="page-10-0"></span>GLO W SHADER

In order to completely differentiate futuristic objects from historical objects, glow was applied to most future objects. In order to support glow, a fourth MRT (multiple render target) was added to the deferred rendering system. This fourth buffer contains color information which is then fed into the post-processing shader described below. In a nutshell, objects that support glow have an associated glow mask [\(Figure 7\)](#page-11-0), the gather shader then masks off the albedo buffer with this glow mask, and places this masked albedo into the fourth MRT, which is the glow buffer [\(Figure 8\)](#page-11-1).

#### **HO W T H E GL O W AL G O R I T H M WO R K S**

The first step, as outlined above, is to write the albedo modulated by the glow mask into the glow buffer which will subsequently be used in the glow shader. This step is done in the gather shader which is part of the deferred rendering process:

The above code simply samples the glow mask (glowTexture) and albedo buffer (albedoTexture), multiplies the samples together, and puts it into the fourth MRT. This works because the glow mask is either white or black, so the glow buffer will be populated with the albedo color when the glow mask is white (represented in color as RGBA = 1.0, 1.0, 1.0, 1.0) and black when the glow mask is black. Below are samples of an individual glow mask [\(Figure 7\)](#page-11-0), the glow MRT [\(Figure 8\)](#page-11-1), and the final rendered image [\(Figure 9\)](#page-11-2):

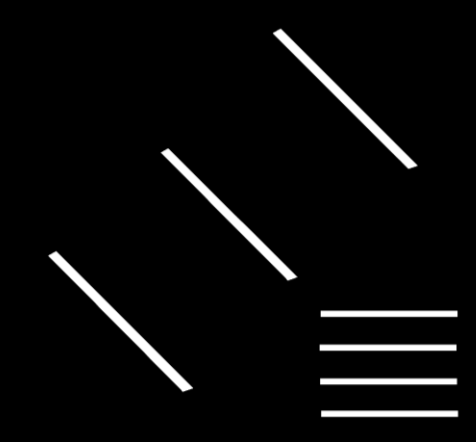

**FIGURE 7 - GLOW MASK USED FOR THE FUTURE LAMP PROP**

<span id="page-11-0"></span>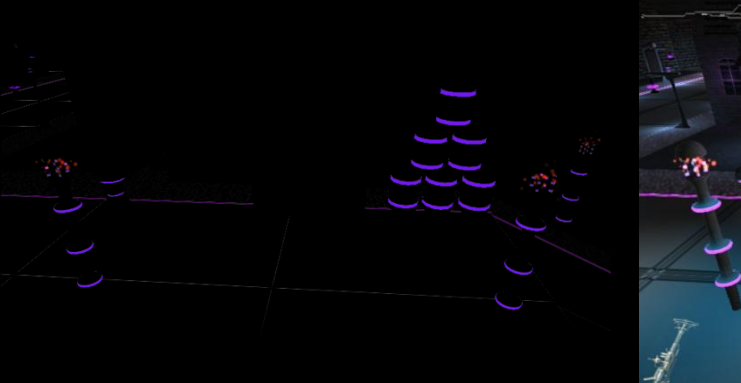

<span id="page-11-2"></span>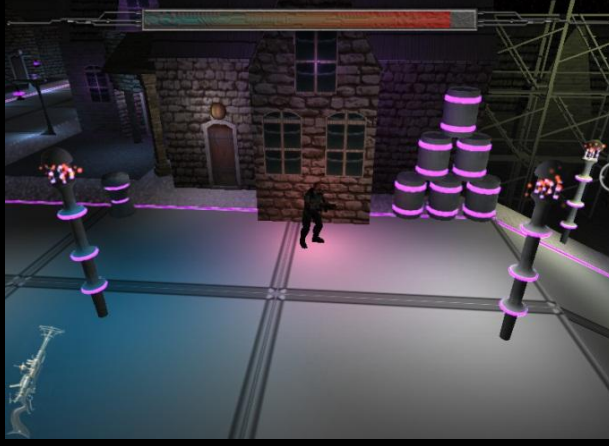

<span id="page-11-1"></span>**FIGURE 8 - GLOW MRT FIGURE 9 - FINAL IMAGE WITH GLOW**

Once the glow MRT has been populated, the post-processing shader is run before the final image is presented to the screen. Below is the main algorithm used in the glow portion of the post-processing shader:

```
for(i = 0; i < KERNEL SIZE; i++)
```
The fundamental idea behind this is the concept of a *kernel*. A kernel forms a matrix to tell the filter being applied to the image how to multiply, or weight, the pixels around the pixel being sampled. In this case, the kernel is a 9x9 matrix that has an equal weighting for each neighbor. In other words, the kernel is a 9x9 matrix of all ones. Because the matrix is all ones, the end result is an *averaging filter* which results in a blur. Other image filters are possible with kernels that consist of different weights, such as an edge-detection filter.

Referencing the above code, the KERNEL\_SIZE is nine, as stated before. The glow map (which is the glow MRT) is sampled and multiplied by 1/9 (because there are 9 pixels in the kernel), and added to the sum. The final result stored in sum is the average of the 9 pixels being sampled in the glow MRT. This blurred glow is then overlaid on top of the image that resulted from the deferred rendering process, as seen in the below code:

This is the final step in the post-process shader, which combines sum, multiplies it by 4 (in order to intensify the glow), and adds in NewColor, which is the result of any other post-processing (and will contain some form of the final deferred render).

#### <span id="page-12-0"></span>NORMAL MAPPING SHADER

The process of normal mapping is fairly straight-forward in a non-deferred rendering setting. Since *Third Degree* doesn't use forward rendering however, the transforms involved were more complex. Below is a diagram of the transform that is required to take *tangent space* normal maps and convert them into *view space* normals which are used in the normal MRT:

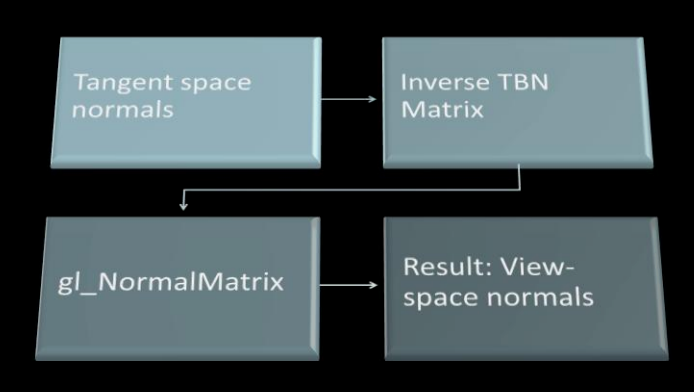

<span id="page-12-1"></span>**FIGURE 10 - NORMAL TRANSFORMATION PROCESS, FROM TANGENT SPACE TO VIEW SPACE**

The general process is to take the tangent-space normal from the normal map (assuming they are specified in tangent space), multiply this normal by the inverse TBN matrix, and finally multiply it by the "normal matrix" provided by OpenGL, which is a special 3x3 version of OpenGL's 4x4 model-view matrix. This entire transformation process is done on the GPU in GLSL because the GPU is particularly good at doing matrix multiplication. The only components that are computed on the CPU are the tangents that are needed in order to generate the TBN matrices. The tangent for the face in question is passed to the shader, and the *inverse* TBN matrix is constructed as follows:

Referencing the above code, tangent is the tangent which has been passed into the shader, and normal is the vertex normal which *is NOT* from the normal map. The bitangent is generated by taking the cross product of the normal and tangent. The final TBN matrix is generated by composing a 3x3 matrix of the tangent, bitangent, and normal, and taking the transpose of it in order to generate the inverse of the matrix. Because *Third Degree* targeted GLSL version 1.2, and version 1.2 does not have a built-in function to take the inverse of a matrix, the transpose was used instead because the transpose of an orthogonal matrix is the same as the inverse of a nonorthogonal matrix.

The TBN matrix is then passed to the fragment shader, and used as follows:

First, the normal map is sampled and stored in finalNormal. Note that the normal originating from the normal map is multiplied by 2 and then has 1 subtracted out. This process is done because the normals are stored in the range [0, 1] inside the texture, and need to be transformed to the range [-1, 1] which is the appropriate range for use in normal calculations. The normal from the normal map is then multiplied by the TBN matrix, stored back into finalNormal, and "packed" back into the range of [0, 1]. Finally, the packed normal is stored in the MRT containing normal information (g1 FragData [0] references the second MRT, which is the normal MRT – the first MRT is depth, which is not accessible from gl\_FragData). From this point, since the transformed normals are in the normal MRT, the lighting calculations are carried out as normal by the deferred rendering system, and the normal-mapping effect is complete.

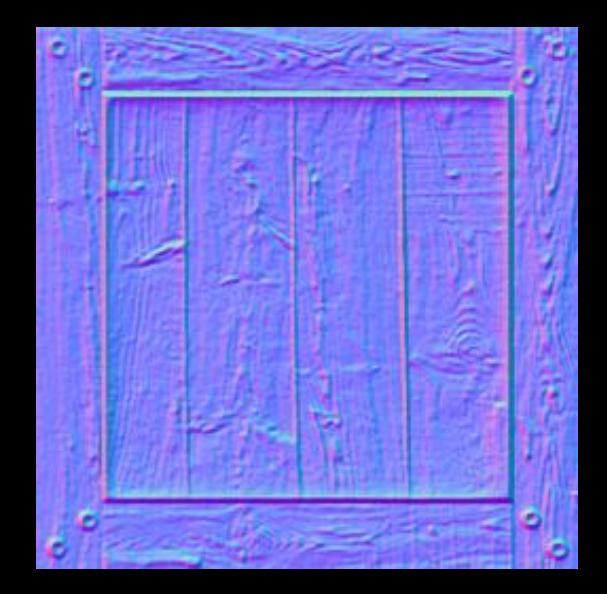

**FIGURE 11 - A TANGENT-SPACE NORMAL MAP USED ON THE CRATE PROP**

<span id="page-14-0"></span>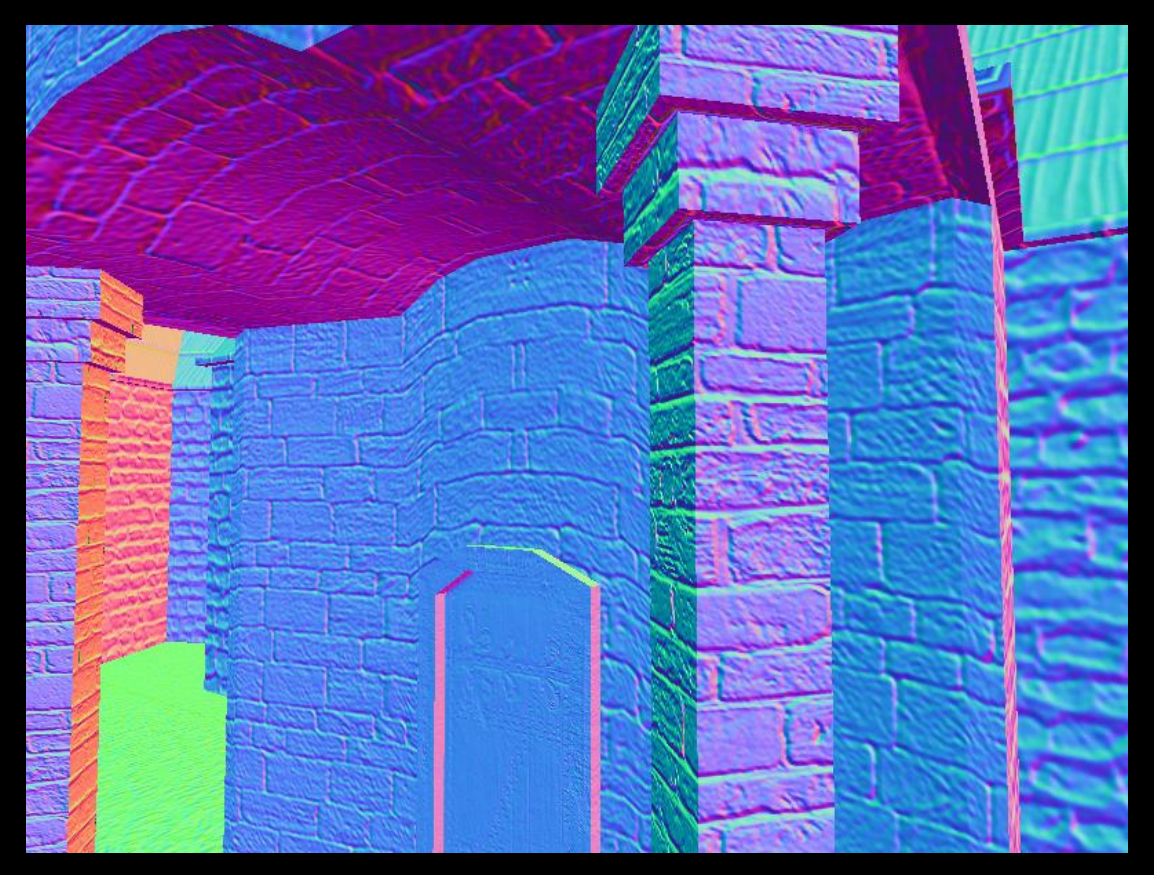

<span id="page-14-1"></span>**FIGURE 12 - VIEW-SPACE NORMALS (CONTAINED IN THE NORMAL MRT)**

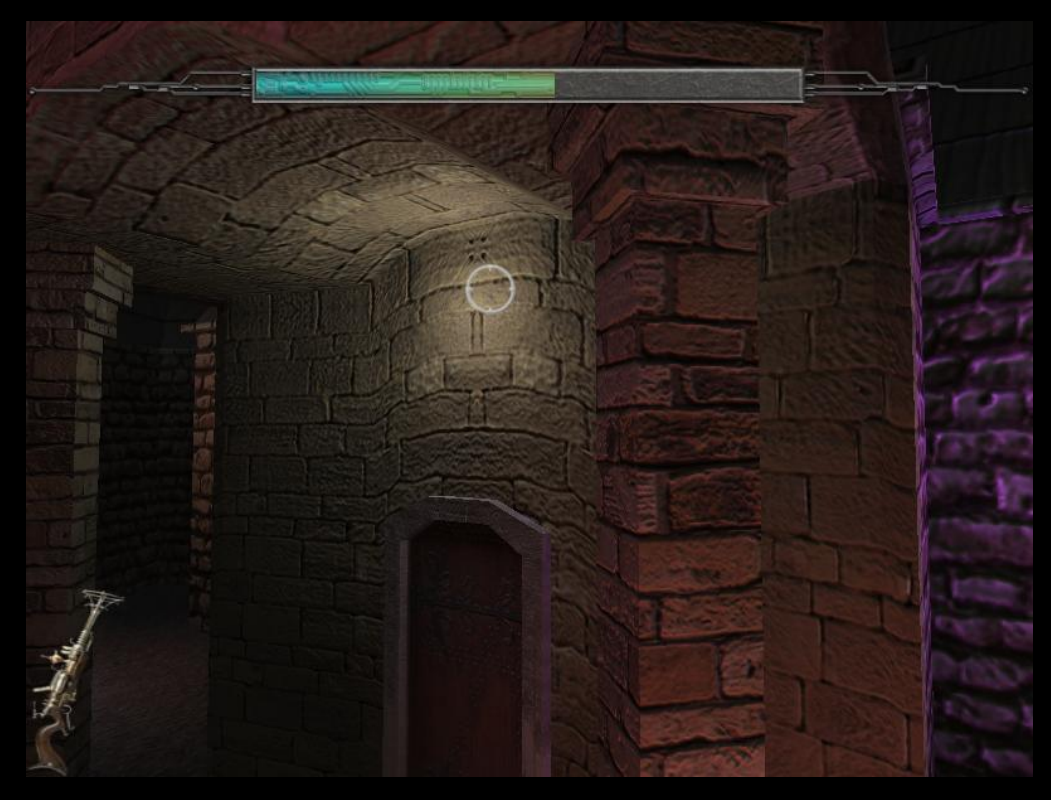

**FIGURE 13 - FINAL LIT IMAGE WITH NORMAL MAPPING**

#### <span id="page-15-1"></span><span id="page-15-0"></span>RESPAWN EFFECT SHADER

When the player in *Third Degree* dies (and respawns at the last checkpoint), or is spawned for the first time into the world, an overwhelming "brightness" occurs which is called the "respawn effect." The effect is composed of two parts. The first part processes the final image to create a sepia effect; the second part of the effect involves significantly brightening up the image.

```
Intensity = (20 - 19 * FadeLevel);
```
The first step in the sepia effect is sampling the final image generated by the deferred rendering,

DeferredScene. The individual R, G, and B channels are then modulated by specific values to generate a sepia effect (see [Figure 14](#page-16-0) below). The color generated by the sepia effect, stored in NewColor, is then modulated by an intensity value to brighten up the image. The values selected in the intensity function are somewhat arbitrary and were derived simply on a trial-and-error basis. FadeLevel is a value that varies from 0.0 to 1.0, so the end result is that the image will be brightened by 20x when the FadeLevel is 0, and 1x (or no added brightness) when the FadeLevel is 1. After the intensity is generated, NewColor and OldColor are simply linearly interpolated via *mix* by the FadeLevel, and multiplied by the generated intensity.

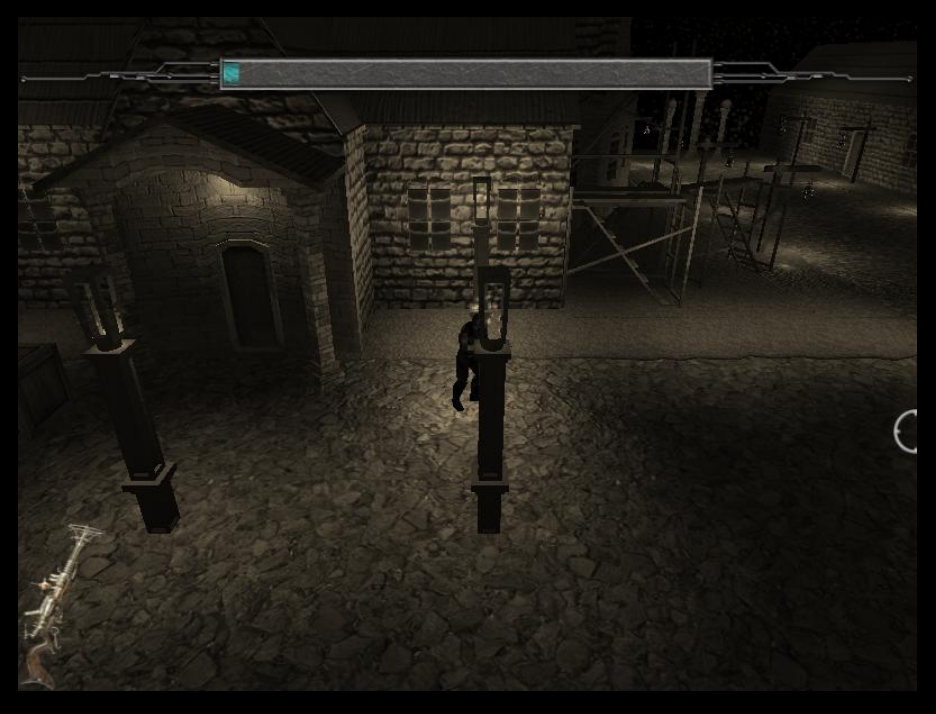

**FIGURE 14 - THE FIRST STAGE IN THE RESPAWN EFFECT (SEPIA)**

<span id="page-16-1"></span><span id="page-16-0"></span>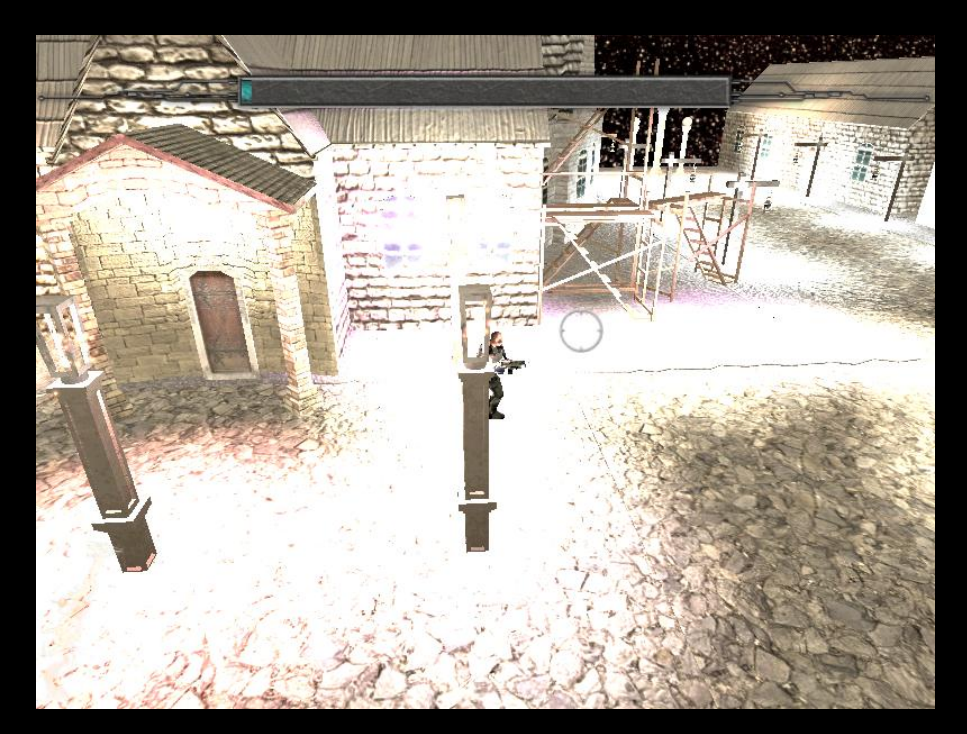

**FIGURE 15 - THE RESPAWN EFFECT MIDWAY THROUGH COMPLETION. THE FINAL IMAGE IS GENERATED BY MULTIPLYING THE SEPIA FILTER BY THE INTENSITY VALUE.**

#### <span id="page-17-0"></span>PERFORMANCE ENHANCEMENTS

One of the most frequent problems encountered during the development of *Third Degree* was bad performance. Most often *Third Degree* was CPU bound rather than GPU bound, relating to other non-graphical parts of the game, but the area that I focused on was ensuring that the game never became severely GPU bound. The two main areas that helped GPU performance the most were OpenGL's Vertex Buffer Objects (VBOs), and texture/mesh instancing.

#### <span id="page-17-1"></span>VERTEX BUFFER OBJECTS

The core concept behind VBOs lies in a simple fact: sending a large portion of geometry data to the GPU *at one time* is better than sending it in small chunks little by little. Immediate mode, most frequently used by beginners to OpenGL, sends data to the GPU in very small pieces (one vertex, one color, etc at a time). On the opposite end of the spectrum, VBOs send geometry data in chunks that are specified by the developer, meaning that an entire model's data could be sent to the GPU at once. Taking this concept even further, multiple models could be added into a single VBO to speed up transferring data to the GPU even more. The main reason that VBOs are faster than immediate mode drawing is simply because there are fewer calls to the graphics driver, resulting in less CPU usage. The same goes for why putting multiple models inside a single VBO is faster than one model/entity per VBO: the driver has to bind to VBOs less often and binding is an expensive operation (see NVIDIA's Bindless Graphics<sup>2</sup> to speed this up even more).

Because *Third Degree*'s maps rely heavily on a wide variety of models (and many instances of these models) rather than simple geometric primitives, VBOs had to work seamlessly into our engine's architecture to ensure that they were not a burden to use. The solution to this was to have every *unique* mesh that was created to automatically create a VBO for that mesh, and each instance following would use the same VBO. The way this is done will be described in *Texture and Mesh Instancing*.

VBOs are not only used in the meshes, but also in *Third Degree*'s particle system implementation. Due to the way that the engine draws particles, each particle is a billboarded quad, meaning that four vertices per particle have to be sent to the GPU. For large particle systems, this can equate to quite a large number of vertices. Drawing the particles in immediate mode, as was done initially, resulted in a massive framerate slowdown. It turns out that VBOs are also good for non-static geometry, and can just act as a vehicle for sending a large amount of data to the GPU in one shot. VBOs are particularly good for static data since, assuming there is enough GPU memory, the static data only needs to be sent once, but they will also result in a large speedup for dynamic data as well. VBOs can have different "modes", so for the static data the engine uses the GL STATIC DRAW mode, and for particles and dynamic data that will change every frame, the engine uses GL\_STREAM\_DRAW.

The end result in using VBOs resulted in about a **50% improvement** in framerate when used with particles, and **over a 300% framerate improvement** when used with static meshes. The difference in improvement between static meshes and particles is most likely due to the differences between GL\_STATIC\_DRAW and GL\_STREAM\_DRAW, since static data is cached on the GPU, and the particles, which are streamed to the GPU, are not cached. Clearly, VBOs should be used whenever they can due to the massive performance increases that result. With this said, *Third Degree*'s engine still uses immediate mode in some cases, like for drawing debug information, due to the ease of drawing lines and other temporary primitives in immediate mode.

 2 NVIDIA's Bindless Graphics: http://developer.nvidia.com/content/bindless-graphics

#### <span id="page-18-0"></span>TEXTURE AND MESH INSTANCING

Due to the detailed and rich environment that *Third Degree* aims to immerse the player in, efficient management of textures and meshes is critical. In the tutorial map, approximately 50 textures, and up to 100 different meshes (due to the fact that both historical *and* futuristic models are present) are loaded in.

Initially, the engine took a "dumb" approach to loading in assets, and treated each individual instance of a model or texture as a unique entity, loading it in even if that particular entity had been loaded already. This worked fine when the maps were small, but as the maps increased in size, it was clear that a more intelligent approach to asset management had to be taken.

First, texture management was worked into the engine's texture class. With the new texture management feature implemented, the only way to create a texture in the engine is to go through the texture class. The "RequestNewTexture" method is the way of accessing texture information, and will return a pointer to the requested texture if it has already been loaded, or load the texture in and return a pointer to the texture if it has not been loaded in yet. With texture instancing, *Third Degree* normally uses approximately 550MB of non-GPU memory. However, without texture instancing, about 750MB of memory is used – 200MB of duplicated textures!

Although unrelated to instancing, the texture class further optimized the usage of textures by looking at the currently bound texture (which is cached – OpenGL is not queried) and only binding to the requested texture if it is not currently bound. This feature, although very simple, resulted in a large speedup. Again, the reason for this is that binding to resources within OpenGL is a very expensive operation, and the less it is done, the faster the graphical application will be.

The mesh class followed the same management idea that the texture class employed, creating a similar "RequestNewMesh" method, which would only load in a mesh if it had not been loaded in already. The mesh class uses VBOs to draw, so the overhead of using VBOs is completely hidden from users of the class.

#### <span id="page-18-1"></span>PARTICLE SYSTEM IMPLEMENTATION

To add further visual effect to *Third Degree*, the particle system from my CPE 471 final project was integrated and enhanced to work in a cohesive way in the game. The particular enhancements to the system will not be discussed in this section, but rather an overview of how the system works as a whole, and the various ways the particle system can be configured.

#### <span id="page-18-2"></span>**OVERVIEW**

[Figure 16](#page-19-1) illustrates the basic class organization of the particle system implementation. Each particle system can have any number of emitters, and each emitter can have any number of "affectors," which are entities that manipulate, or affect, the emitter in some way (such as color or position). Furthermore, emitters and system containers can be instanced in order to avoid duplicating properties that are common to the system as a whole or the emitter – this allows for a large number of the same particle effect to be placed efficiently throughout the scene.

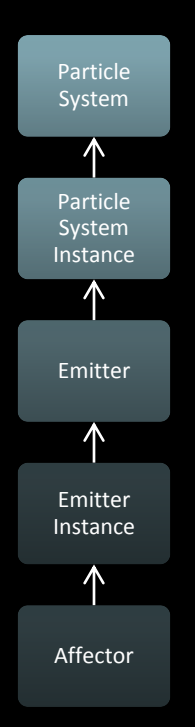

**FIGURE 16- CLASS DIAGRAM OF PARTICLE SYSTEM IMPLEMENTATION**

#### <span id="page-19-1"></span><span id="page-19-0"></span>CONFIGURATION

There are many ways that the particle system can be configured to achieve the desired effect or look. Any of the system properties can be changed during gameplay to create a dynamically-changing effect. Although the particle system can be configured in many ways, there is still room for improvement. The main drawback for the approach that was taken was due to the discrete nature of each particle. In the future, creating a more procedural system that allows for both discrete particles, as well as effects that allow for cohesion of particles, would be worth looking into.

[Figure 17d](#page-20-1)escribes how the particle system can be configured, including emitter and affector properties. In addition, rather than hard-coding the particle system properties and configurations, the main map file (which contains everything in the scene) simply specifies positional properties and a "script" for each particle system. The map loader then examines the specified particle script and sets the system properties, and adds emitters and affectors.

It is also worth noting that, again, particles are stored in VBOs to speed up performance, and all particle manipulation is done on the GPU (such as physics calculations) to speed up rendering. The only process carried out on the CPU is particle generation, and in a future revision of the particle system, geometry shaders will be used to generate particles on the GPU, making the system nearly completely reside on the GPU.

#### **Particle System Instance**

- **•** Position
- Scale

#### **Particle Emitter**

- Type (Point, Box, Circle)
- **•** Enabled

#### **Color Fade Affector**

- **Target Color**
- Fade Type (Linear, Quadratic, Smooth Step)
- **Inverted Fade**

#### **Gravity Affector**

**Gravity Strength** 

- Particles per Second
- 
- 
- **Burst Looping Enabled**
- 
- Particle Start Color
- Minimum & Maximum Scale
- Minimum & Maximum Particle Lifetime
- <span id="page-20-1"></span>• Minimum & Maximum Initial Velocity

#### **Swirl Affector**

- **Swirl Speed**
- Swirl Plane (XY, YZ, XZ)

#### **Move Affector**

● Enable Move X, Y, and Z

#### **Omni Affector**

**.** Omni Velocity

**FIGURE 17 - PARTICLE SYSTEM PROPERTIES**

#### <span id="page-20-0"></span>**EXAMPLES**

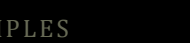

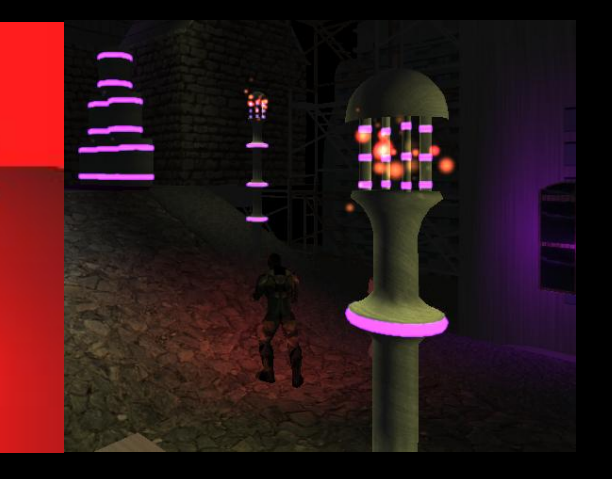

 **FIGURE 18 - "SURREAL WHITE" PARTICLE EFFECT FIGURE 19 - "FIREFLIES" PARTICLE EFFECT**

<span id="page-20-3"></span><span id="page-20-2"></span>

<span id="page-20-4"></span>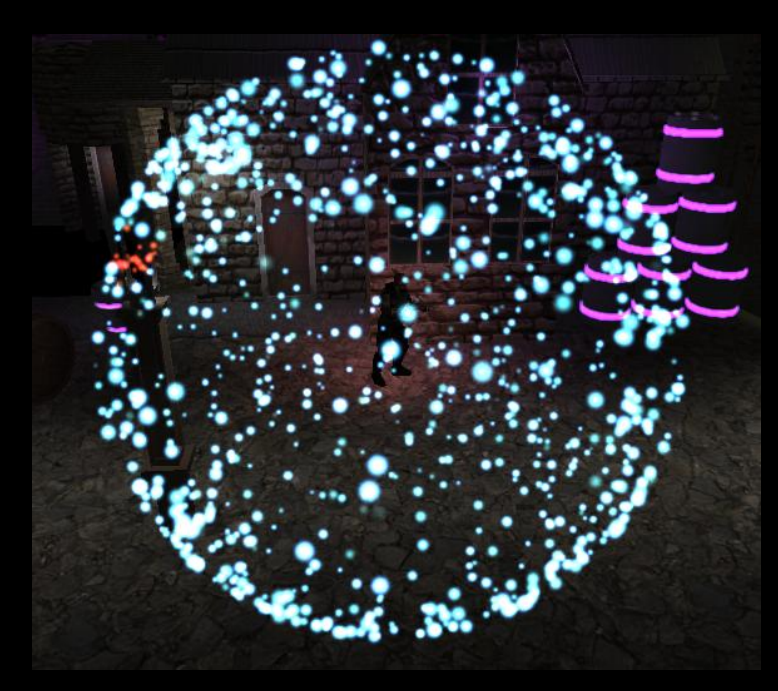

**FIGURE 20 - "SHOCKWAVE" FOCUS PARTICLE EFFECT**

# **MAP EDITOR**

<span id="page-21-0"></span>*Third Degree* takes place in a world that is composed of a very large number of meshes, lights, "triggers", and other game support elements, so creating a map editor specifically for the game was deemed critical before the game even began development. Because I have prior experience developing game-related editors, I took up the task of creating the editor, using Nokia's Qt for the user interface, and *Third Degree*'s engine for the 3D rendering. Credit goes to Joshua Marcelo for object movement in the editor, and Jon Moorman for modifications to the editor's save and load functionality.

Because this write-up is chiefly concerned with the graphical elements of *Third Degree*, only a brief overview of its functionality will be given. The majority of the editor's functionality is simply achieved by giving commands to *Third Degree*'s rendering engine via the Qt interface.

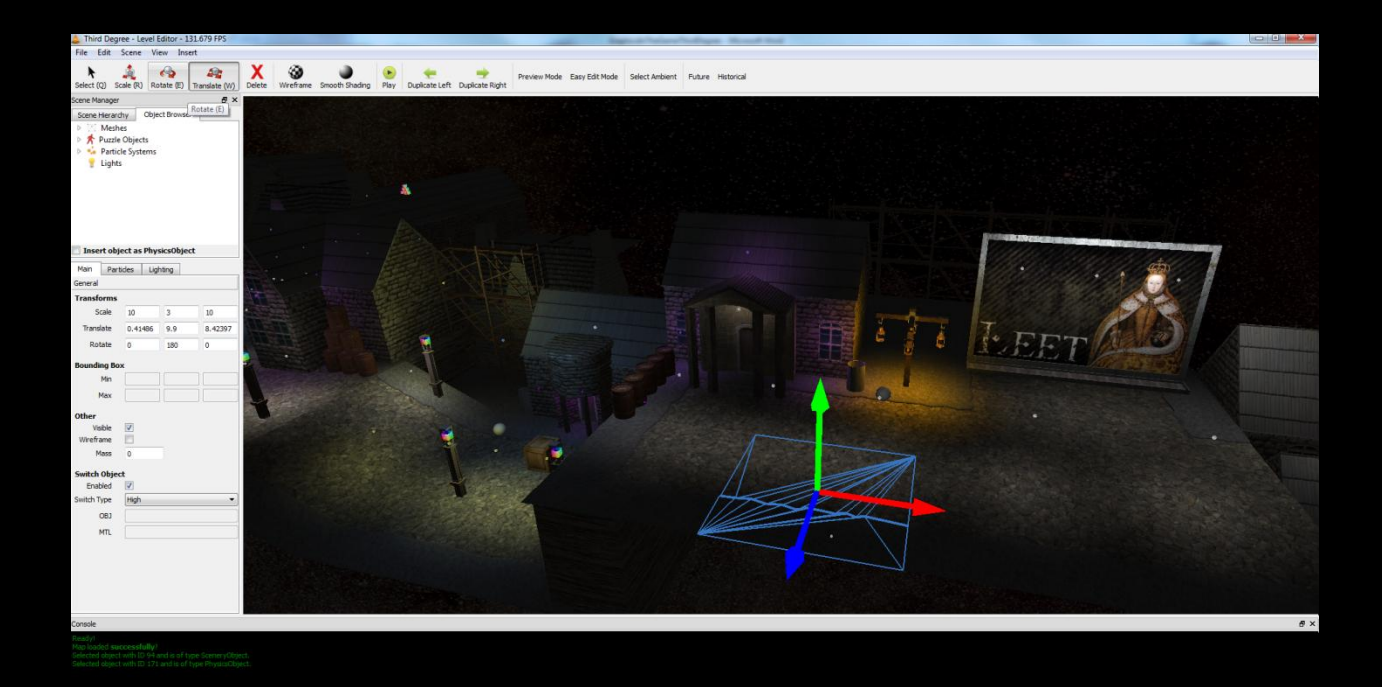

**FIGURE 21–OVERVIEW OF THE MAP EDITOR**

<span id="page-21-1"></span>As [Figure 21](#page-21-1) demonstrates, there are four main areas to the editor. The first, and arguably most important area, is the preview window in the middle of the editor. This window gives a real-time preview of what the game will look like, but *without* any post-processing effects (to keep rendering as fast as possible). In addition, special cues, such as particle system selection handles, object manipulators, spawn points, and other editor-only helpers are visible.

To the left of the preview area is the "Scene Manager" which contains the "Scene Hierarchy," a list of all objects in the scene, and the "Object Browser," a list of meshes, particle systems, and puzzle objects that are available to be inserted into the scene. The Scene Manager makes it very easy to insert any available item into the scene quickly and without having to go through any other windows. In a previous iteration of the editor, feedback obtained indicated that having to go through file browsing dialogs slowed down map building considerably, which is why the Object Browser was put into the editor. The Scene Manager also contains a separate panel near the bottom that

allows the user to specify translation, scale, and rotation per-object, object-switching properties, light properties, and more.

At the bottom of the editor, the console gives information back to the user regarding actions that have been completed, errors that occurred, and any warnings that may indicate a potential problem has arisen. The console was not in the first iteration of the editor, and has proven invaluable in debugging and giving feedback to the artists as to what is happening in the scene.

Lastly, the toolbar (at the top of the editor) provides quick access to actions that the artist may frequently utilize, such as toggling the map between 100% future and 100% historical preview, manipulating the ambient light settings for easy editing, duplicating an object to the left or right (good for tiling road objects), etc. The menu bar (not to be confused with the toolbar that has large buttons) exposes all the actions available in the editor (showing available hotkeys), including full undo/redo.

# <span id="page-22-0"></span>**RESULTS**

The end result of *Third Degree*'s two-quarter development cycle was a solid proof-of-concept that many team members plan on taking further and possibly selling on Steam. The original premise of the game was extremely ambitious, and *Third Degree* accomplished a lot, including excellent graphics, gameplay prototyping, a strong backend engine (including support for physics), a developed story, and a robust editor. A screenshot from the final game is shown below:

<span id="page-22-1"></span>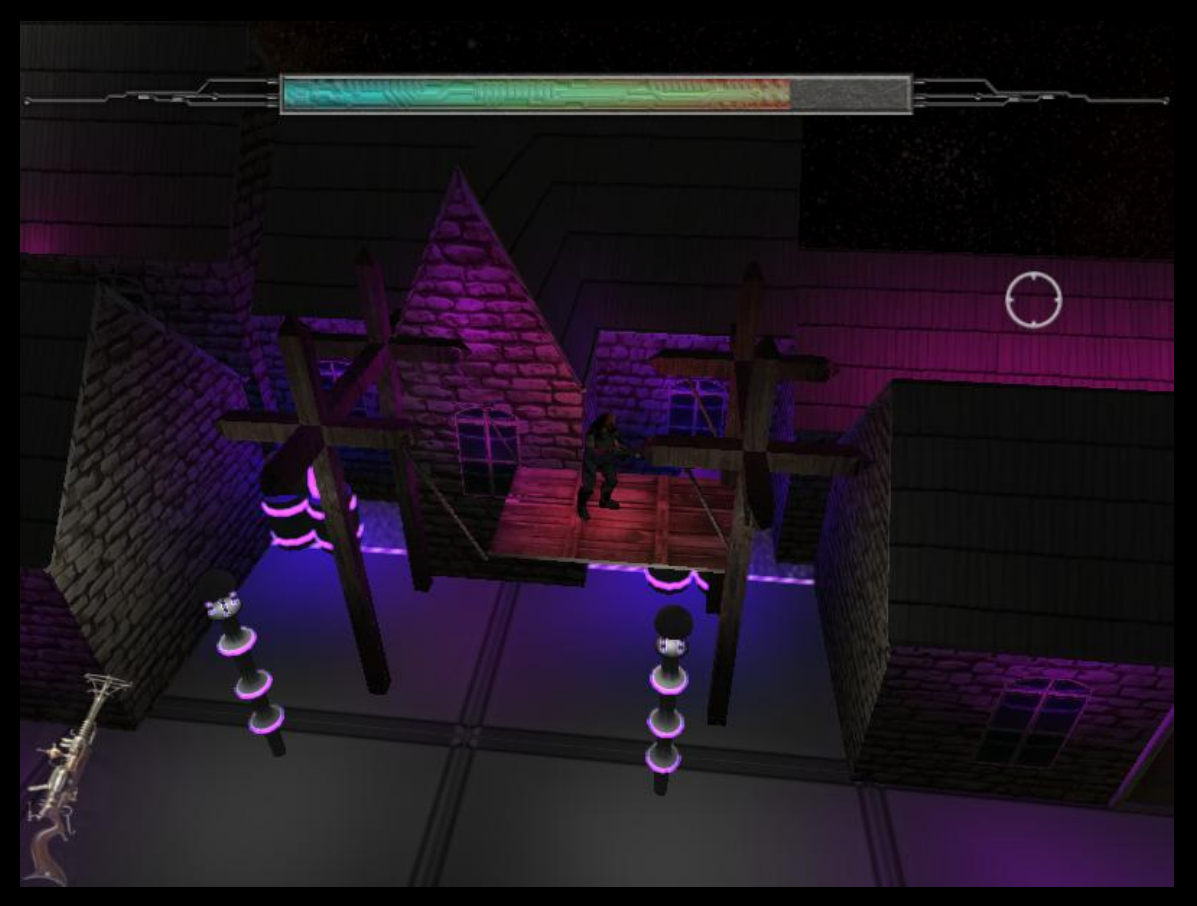

**FIGURE 22 - THE FINISHED GAME PROTOTYPE**

During testing there was lots of feedback given to help improve the game and determine what was working and what was not. One of the aspects that people liked in the game was the graphically rich environment, with emphasis on the lighting. People also liked the physics effects (which were done with NVIDIA's PhysX), and the simple fact that the game was a side-scroller. Some aspects that people did not like included not being able to see the bullets well, the overly-dynamic nature of the camera, inconsistent frame rates in certain areas of the map, and the gun of the player being too small. Much of the feedback was incorporated into the final version of the game, but there is still a lot that the team did not have time incorporate.

In hindsight, the entire team realized that the original game's concept was too large for the two-quarter class, and future teams should have such an ambitious scope. The primary reason that many of *Third Degree*'s planned features did not get incorporated was due to the simple fact that the game is a *story-based* game. This one fact created many problems for our development cycle, including needing the creation of many complex 3D assets in a largely programmer team, a developed story, voiceovers, cut scenes, and more. All of this wound up being too much to accomplish within a two-quarter time frame. Much of the outside help we had recruited for help in developing these non-programming aspects of the game dropped due to time constraints or other problems. In addition, because *Third Degree* takes place in a complex environment, the need for an editor arose. The development time for the editor took away a lot of the time that could have been used on gameplay, but there was no way to get away from the need for an editor for this specific game.

# <span id="page-23-0"></span>**CONCLUSION**

As someone wanting to break into the graphics field, game-related or not, developing this game has been an invaluable experience. Some of the topics that I have greatly expanded my knowledge in include GLSL shaders and the role hardware plays in these, graphics performance bottlenecks, general C++ knowledge, game engine architecture, and buffer-based graphical techniques.

However, despite the vast amount of graphical knowledge acquired while working on *Third Degree*, I also learned even more about team dynamics. Before this project, I had never worked on a team this large trying to develop a program this complex. On the outside, games don't appear amazingly complex, but when you have to develop them, you learn how incredibly intricate they really are. Coming into the project as Technical Manager, I was tasked with getting everyone on the team focusing in a certain area and assigning them initial tasks. With everyone on their own schedule and armed with limited game-development experience, this proved to be more difficult than I expected. Throughout the period of the two-quarter development cycle, I learned a great deal on how to keep people on task and continuing work, and when to take a member off a task.

# <span id="page-23-1"></span>**FUTURE WORK**

During the summer the team plans on continuing further development on *Third Degree –* the ultimate goal is to publish the game on Steam as an indie game. Senior project served as a platform to develop a stable proof-ofconcept game that could possibly be developed further. The team agrees that it would indeed be worth continuing development on, so the next steps in development include improving gameplay mechanics and creating additional maps that the story will progress through. Because my specialty is graphics, I will more than likely continue furthering the look of *Third Degree*, such as enhancing the deferred rendering engine to include specular calculations, and improving the appearance of other mechanics in the game like "Fire Legs."

# <span id="page-24-0"></span>**CREDITS**

*Third Degree* relied on a large amount of outside help to accomplish its ambitious goals. The following people contributed their time to the project in the specified areas:

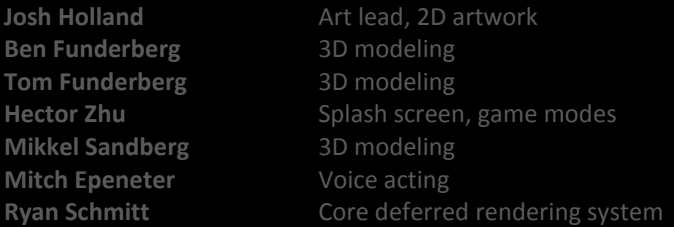

# <span id="page-24-1"></span>**LIST OF FIGURES**

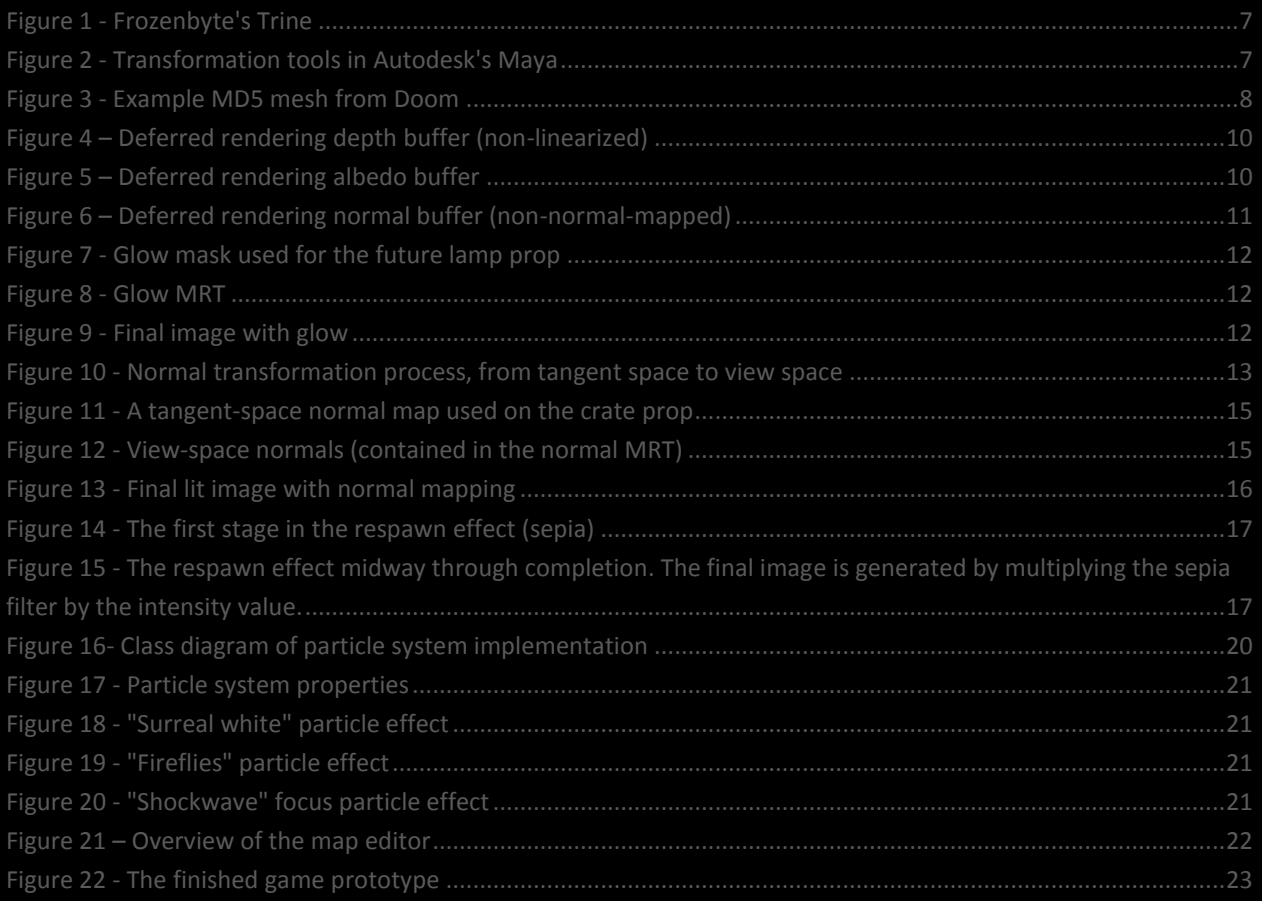

### <span id="page-24-2"></span>**REFERENCES**

Guinot, J. (2006, December 30). *Bump Mapping using GLSL*. Retrieved from oZone3D: http://www.ozone3d.net/tutorials/bump\_mapping.php

Guinot, J., & Riccio, C. (2007, January 7). *OpenGL Vertex Buffer Objects*. Retrieved from oZone3D: http://www.ozone3d.net/tutorials/opengl\_vbo.php

O. A. (n.d.). *OpenGL 2.1 Reference Pages*. Retrieved from http://www.opengl.org/sdk/docs/man/

O'Rorke, J., & James, G. (2004, May 26). *Real-Time Glow*. Retrieved from Gamasutra: http://www.gamasutra.com/view/feature/2107/realtime\_glow.php

Paul. (n.d.). *Simple Bumpmapping*. Retrieved from Paul's Projects:

http://www.paulsprojects.net/tutorials/simplebump/simplebump.html

Poag, J. (2009, August 12). *Black & White (sepia filter) GLSL*. Retrieved from Irrlicht Forums: http://irrlicht.sourceforge.net/phpBB2/viewtopic.php?p=202176

Ringle, E. (2010, September 7). *Ditching Immediate Mode: OpenGL Vertex Buffer Objects*. Retrieved from http://eddieringle.com/ditching-immediate-mode-opengl-vertex-buffer-objects/

Rost, R. J., & Licea-Kane, B. (2009). *OpenGL Shading Language, 3rd Edition.* Addison-Wesley Professional.

Valient, M. (2007, July). *Deferred Rendering in Killzone 2*. Retrieved from http://www.guerrillagames.com/publications/dr\_kz2\_rsx\_dev07.pdf